แบบสอบถามเลขที่ ............

## แบบสอบถามเพื่อการวิจัย

เรื่อง : ปัจจัยที่มีผลต่อการตัดสินใจเรียนกวดวิชาและความคิดเห็นต่อการบริหารจัดการโรงเรียน กวดวิชาของผู้เรียนในจังหวัดพระนครศรีอยุธยา

<u>คำชี้แจง</u> : โปรดทำเครื่องหมาย ✔ ลงในช่องหรือเติมข้อความลงในช่องว่างตามความเป็นจริง

### <u>ตอนที่ 1</u> ปัจจัยส่วนบุคคลของนักเรียน

1. เพศ  $\Box$ 2. หญิง  $\blacksquare$  1 ชาย 3. ท่านกำลังศึกษาอย่ในระดับใด  $\Box$  1. ประถมศึกษา  $\Box$ 2. มัธยมศึกษา/ปวช. ◘ 3. อนุปริญญา/ปวส.-ปริญญาตรีขึ้นไป 4. ปัจจุบันท่านประกอบอาชีพอะไร  $\Box$  2 รับจ้าง  $\Box$  1. ธุรกิจส่วนตัว  $\Box$  3. ข้าราชการ/รัฐวิสาหกิจ  $\Box$  4. พนักงานบริษัท  $\blacksquare$ ร นักเรียน/นักศึกษา 6. ท่านเลือกเรียนหลักสูตรใด  $\Box$  1. หลักสูตรภาษาต่างประเทศ  $\Box$  2. หลักสูตรวิชาสามัญ 

#### ีตอนที่ 2 ปัจจัยแวดล้อมในการเรียนกวดวิชา

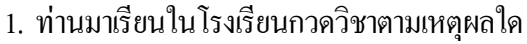

- $\Box$  1. เป็นการทบทวนความรู้ จากการเรียนที่โรงเรียน
- ↑ 2. เตรียมตัวในการสอบเข้าเรียนต่อในโรงเรียนระดับต่างๆ รวมทั้งสอบเข้ามหาวิทยาลัย
- $\Box$  3 ได้วิธีการและเทคนิคการคิด และการจำแบบหลากหลาย
- $\Box$  4. เตรียมความรู้เพื่อสอบเป็นพนักงานในโรงงานอุตสาหกรรม
- $\Box$  5. เป็นการใช้เวลาว่างให้เกิดประโยชน์
- $\Box$  6. เพื่อนแนะนำ
- 

2. ท่านทราบข่าวการรับสมัครเข้าเรียบกาดวิชาจากแหล่งใด

- $\blacksquare$  1 แผ่นพับประชาสัมพันธ์
- 4. ข่าวจากหนังสือพิมพ์  $\Box$  3. ข่าวจากวิทยโทรทัศน์
- $\Box$  5. หน่วยงานแนะนำ  $\Box$  6. ข่าวจาก Internet
- 
- 3. ปัจจัยด้านผ้สอนที่ทำให้ท่านตัดสินใจเรียนกวดวิชาที่สำคัญที่สดคืออะไร
	- $\Box$  1. อาจารย์ผ้สอนเป็นอาจารย์ชาวต่างชาติ  $\Box$  2. อาจารย์มีชื่อเสียง
	- $\Box$  3. อาจารย์ผู้สอนมีวุฒิการศึกษาที่เหมาะสม  $\Box$  4. อาจารย์ผู้สอนตั้งใจสอนอย่างจริงจัง

 $\Box$  2. จากเพื่อนหรือฌาติ

- 
- 4. ปัจจัยด้านสื่อการสอนที่ทำให้ท่านตัดสินใจเรียนกาดวิชาคืออะไร
	- $\blacksquare$  1. มีหนังสือเรียนที่ทันสมัย
	- $\Box$  2. มือปกรณ์การสอนครบถ้วน
	- $\Box$  3. มีการใช้เทคโนโลยีที่ทันสมัย
	- $\Box$  4. อาจารย์ผู้สอนมีเทคนิควิธีการถ่ายทอดให้เข้าใจง่าย
	-
- 5. ความคาดหวังที่ตัดสินใจเรียนกวดวิชาได้แก่อะไรบ้าง
	- $\Box$  1. เพื่อช่วยให้คะแนนสอบในระบบโรงเรียนที่เรียนอยู่มีคะแนนดีขึ้น
	- $\Box$  2. นำความรู้ที่เรียน ไปประกอบอาชีพ
	- $\Box$  3. ทำให้พูดภาษาอังกฤษ / จีน / ญี่ปุ่น ได้เพื่อศึกษาต่อหรือทำงานได้ดีขึ้น
	- $\Box$  4. เพื่อเสริมทักษะในการเพิ่มเติมความสารมารถและความชำนาณ
	-

## <u>ตอนที่ 3</u> ปัจจัยที่มีผลต่อการตัดสินใจในการเลือกโรงเรียนกวดวิชา

<u>คำชี้แจง</u> โปรคทำเครื่องหมาย ✔ ลงในช่องที่ตรงกับระดับการตัดสินใจของท่าน

- หมายถึงมีผลต่อการตัดสินใจมากที่สุด  $\overline{5}$ คะแนน
- หมายถึงมีผลต่อการตัดสินใจมาก  $\overline{4}$ คะแนน
- หมายถึงมีผลต่อการตัดสินใจปานกลาง คะแนน  $\overline{3}$
- หมายถึงมีผลต่อการตัดสินใจน้อย  $\overline{2}$ คะแนน
- หมายถึงมีผลต่อการตัดสินใจน้อยที่สุด  $\overline{1}$ คะแนน

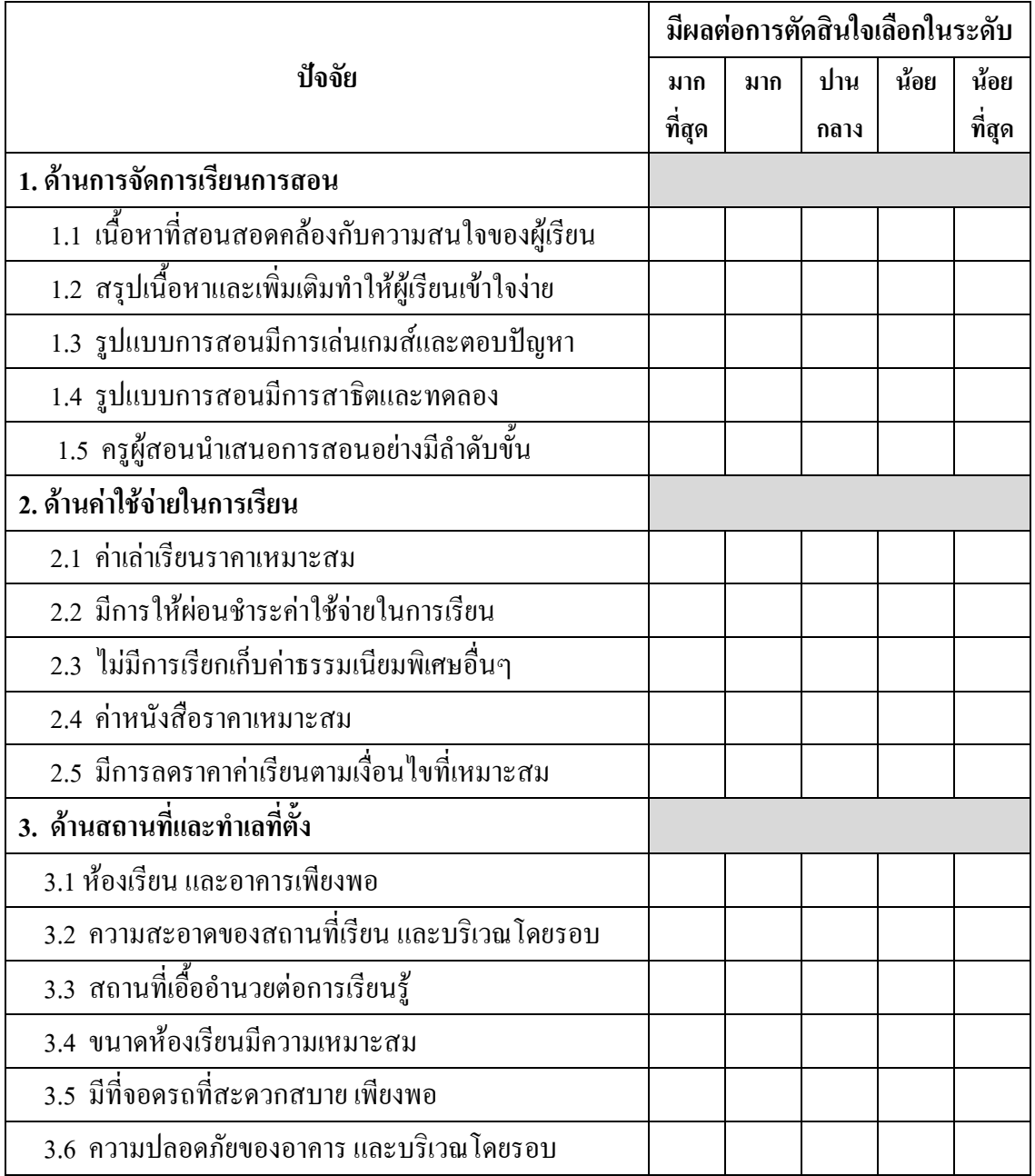

ตอนที่ 3 (ต่อ)

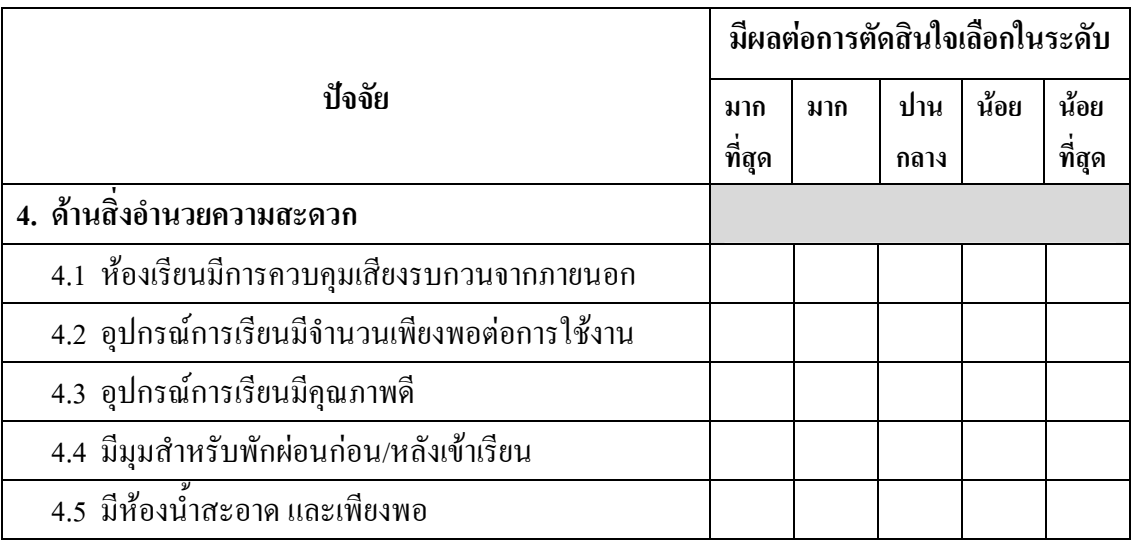

## <u>ตอนที่ 4</u> ความคิดเห็นต่อการบริหารจัดการ โรงเรียนกวดวิชาที่ท่านเรียนอยู่

<u>คำชี้แจง</u> โปรดทำเครื่องหมาย ✔ ลงในช่องที่ตรงกับระดับความคิดเห็นของท่าน

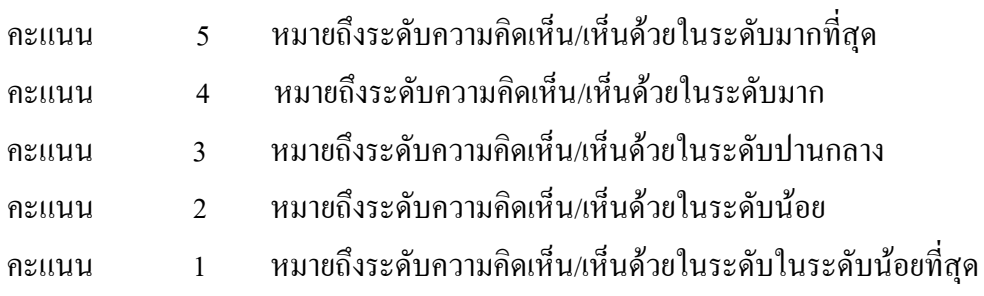

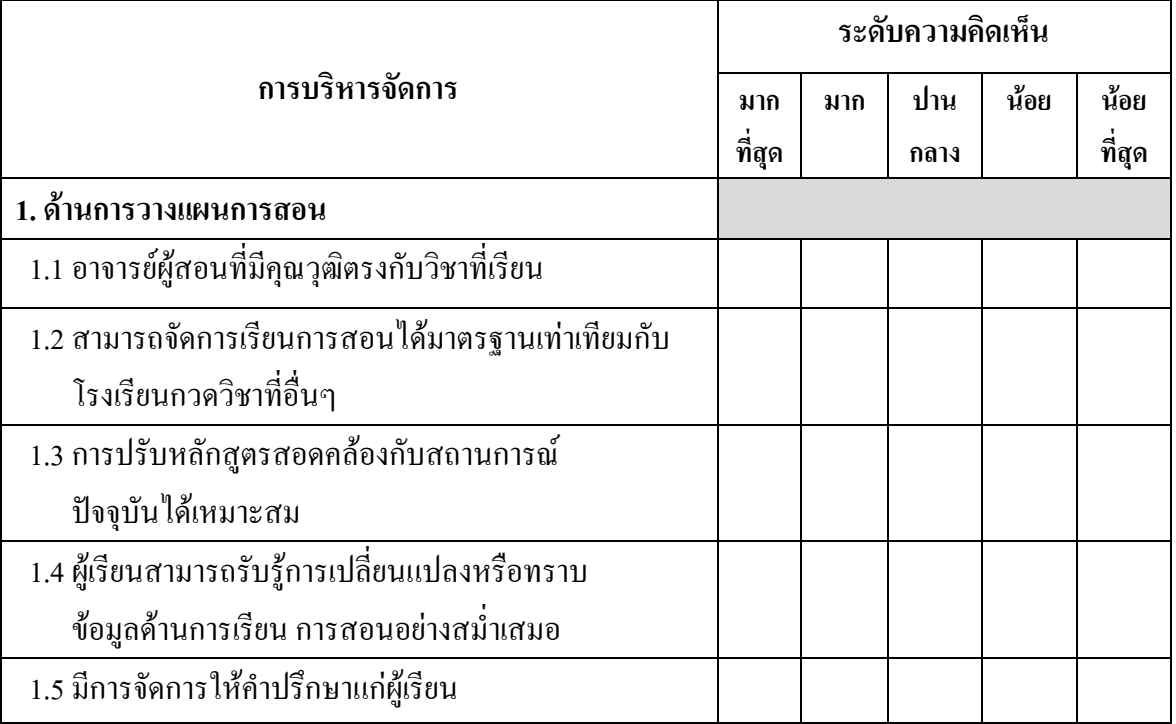

## ตอนที่ 4 (ต่อ)

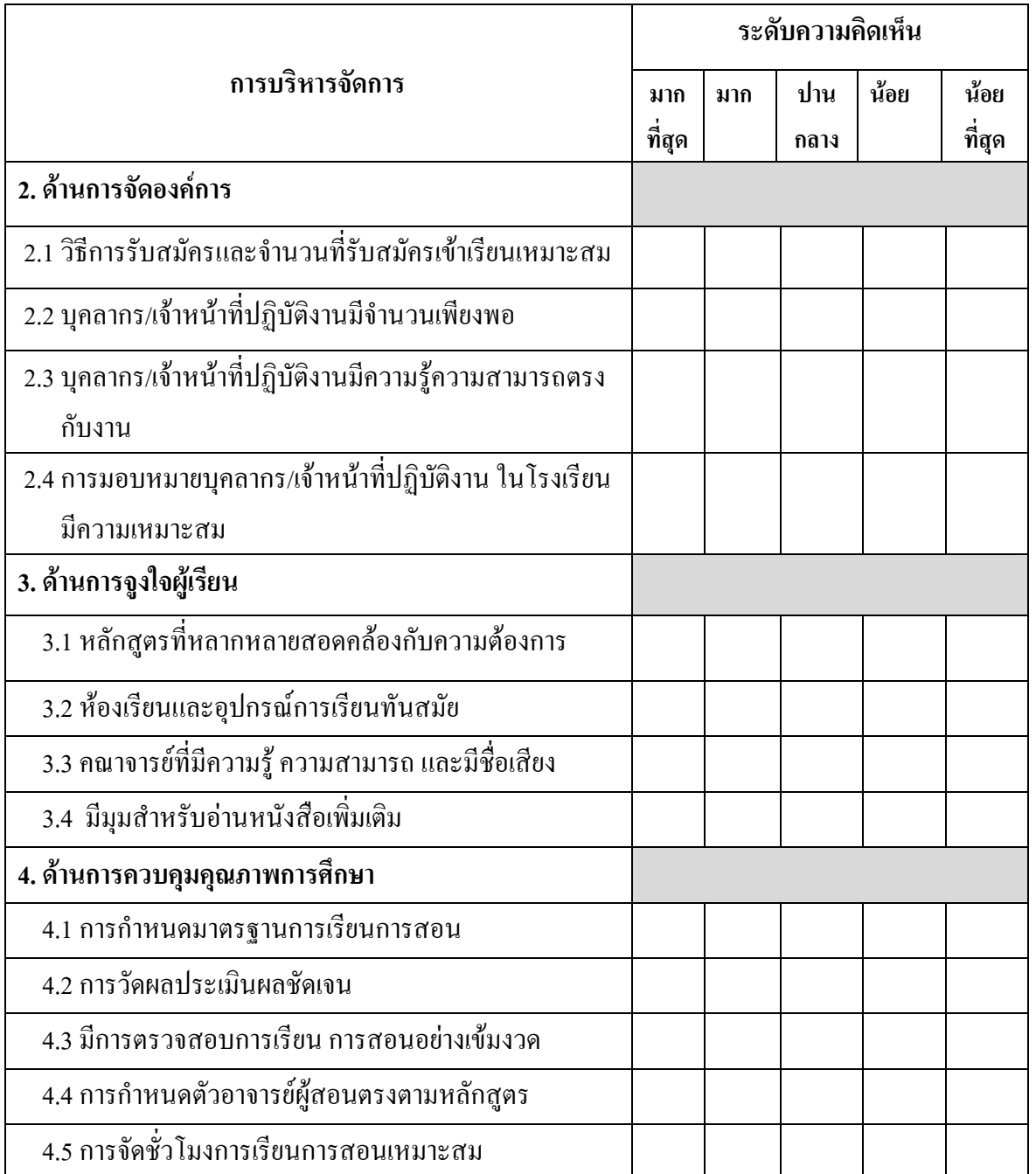

# <u>ตอนที่ 5</u> โปรดแสดงความคิดเห็นและข้อเสนอแนะเพิ่มเติม

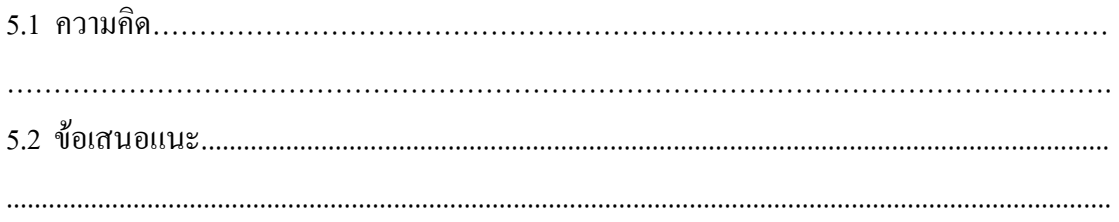

### ขอขอบพระคุณที่ท่านให้ความร่วมมือ